# Web Service SOAP/XML API for Sending SMS

### **Contents**

- 1. Access to LINK Mobility UK's SMS Gateway Service
	- 1.1. Obtaining an account
	- 1.2. WSDL
	- 1.3. Web Service URL
- 2. Example Code
- 3. Sending SMS
	- 3.1. Security and authentication
	- 3.2. Response from methods
	- 3.3. Methods
		- 3.3.1. sendText Sending a simple text message
			- METHOD

sendText

PURPOSE

PARAMETERS

- OPTIONAL PARAMETERS
- 3.3.2. sendSmartMessage Sending Nokia Smart Messaging SMS METHOD

sendSmartMessage

- PURPOSE
- PARAMETERS

OPTIONAL PARAMETERS

3.3.3. sendRaw – Send raw SMS METHOD

sendRaw

- PURPOSE
- PARAMETERS
- OPTIONAL PARAMETERS
- 3.3.4. sendDatagram Sending a message

METHOD

sendDatagram

PURPOSE

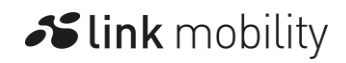

Slink mobility

PARAMETERS OPTIONAL PARAMETERS

- 4. Parameter Definitions
- 5. Glossary

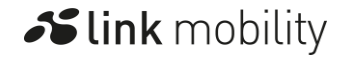

# 1. Access to LINK Mobility UK's SMS Gateway Service

LINK Mobility UK provides access to its SMS gateway service using the Web Service API defined in this document to enable a customer applications to send SMS to mobiles. In order to use the API in this document it is necessary to have an account with LINK Mobility UK.

# 1.1. Obtaining an account

To open an account to use the Web Service API for the delivery of messages to mobiles please contact [sales.uk@linkmobility.co.uk.](mailto:sales.uk@linkmobility.co.uk)

## 1.2. WSDL

The URL for the WSDL of the web service is:

<https://ws.linkmobility.co.uk/ws/services/ShortMessageService?wsdl>

### 1.3. Web Service URL

The secure URLs of the web service are:

<https://ws.linkmobility.co.uk/ws/services/ShortMessageService>

### 2. Example Code

An application can quickly be created with the ability to send SMS using LINK Mobility UK's SMS gateway. The following is an extract of the minimum necessary user code in C#/.NET to send a message where "SMS" has been used as the web reference.

```
SMS.ShortMessageService sms = new SMS.ShortMessageService();
SMS.Outcome[] result = sms.sendText( "acc80964", "5611e621", "447123456789", "Hello World", null );
if ( ( result.Length > 0 ) && ( result[ 0 ].success ) )
   outcome.Text = "Success"; 
else
   outcome.Text = "Fail";]]>
```
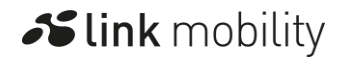

Further code may be found in the [Examples](https://linkmobility.co.uk/developer/examples/) section.

# 3. Sending SMS

This document includes the methods that can be used to send text messages (Western character sets or Unicode), binary messages and Nokia Smart Messaging content via SMS to phones on networks supported through LINK Mobility UK's systems. These methods create single or multiple SMS messages depending on the parameters.

Following the set-up of your account the clientid, password and secret parameter values for use with the web service will be provided by LINK Mobility UK.

# 3.1. Security and authentication

The encryption of communication between the application making the request and LINK Mobility UK's systems is achieved through HTTPS.

There are two methods available to the application of authenticating when using HTTP or HTTPS: password or MD5. Either the password or the MD5 method MUST be used when submitting a HTTP request and are passed in the **token** parameter.

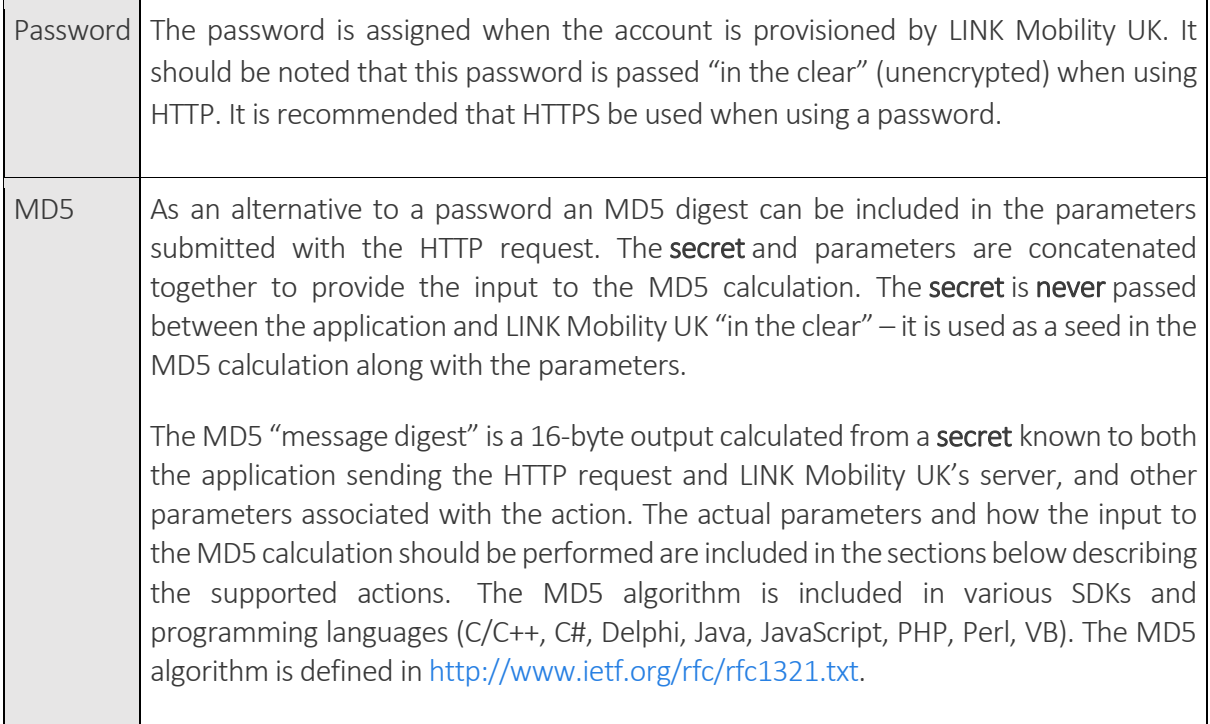

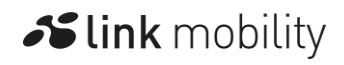

# 3.2. Response from methods

The response will indicate the success or failure of the call to the web service method and will be returned in an array (Outcome[] structure) of boolean-string pairs (Outcome structure). The Outcome structure contains the boolean success and an information field info.

The boolean **success** field indicates if the submission of the message to one of the destinations was successful or if it failed. When a successful submission has taken place the message ID(s) of the message(s) being sent to the mobile will be contained in the info parameter.

If the submission failed the **info** field may contain a numerical error value (in decimal) as defined in section 5.1.3 of the [SMPP specification v3.4.](https://linkmobility.co.uk/developer/smpp-3-4-protocol-specification/) If the clientId and token parameters were incorrect the info field will contain "AUTH" to indicate an authentication failure.

### 3.3. Methods

### 3.3.1. sendText – Sending a simple text message

#### **MFTHOD**

sendText

#### PURPOSE

Submit an SMS text message to the gateway using a simple request. A message that exceeds 160 characters will be split into multiple SMS and a UDH containing segmentation and reassembly information will be added (concatenated SMS).

#### PARAMETERS

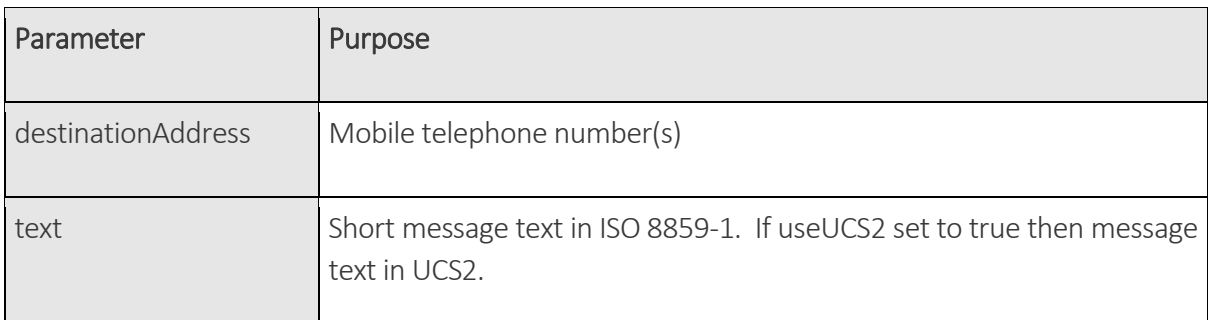

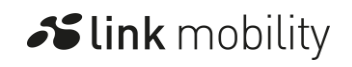

#### OPTIONAL PARAMETERS

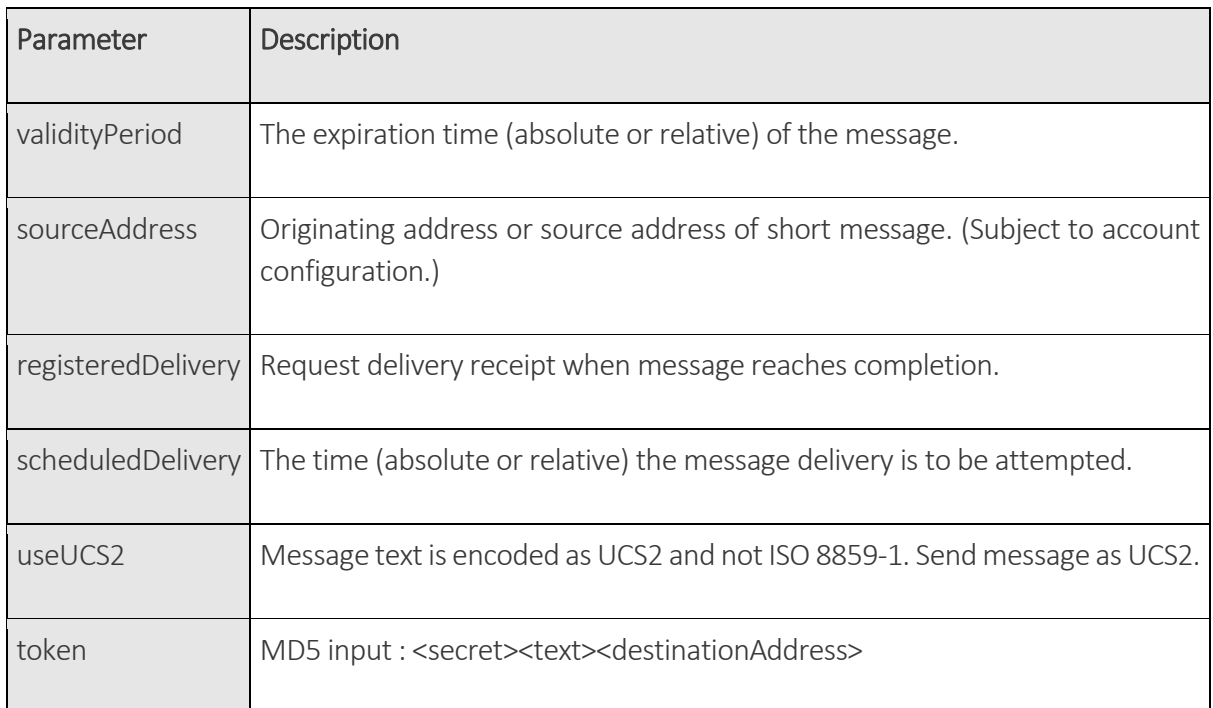

### 3.3.2. sendSmartMessage – Sending Nokia Smart Messaging SMS

#### **METHOD**

sendSmartMessage

#### PURPOSE

Send Nokia Smart Messaging ringtones, operator logos, group graphics (CLI icons) and picture messages.

This action will produce a single or multiple SMS messages containing the content. The necessary segmentation and reassembly information will be included in the SMS messages that are produced for messages that require more than one SMS.

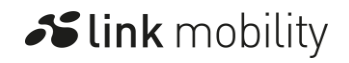

Slink mobility

#### PARAMETERS

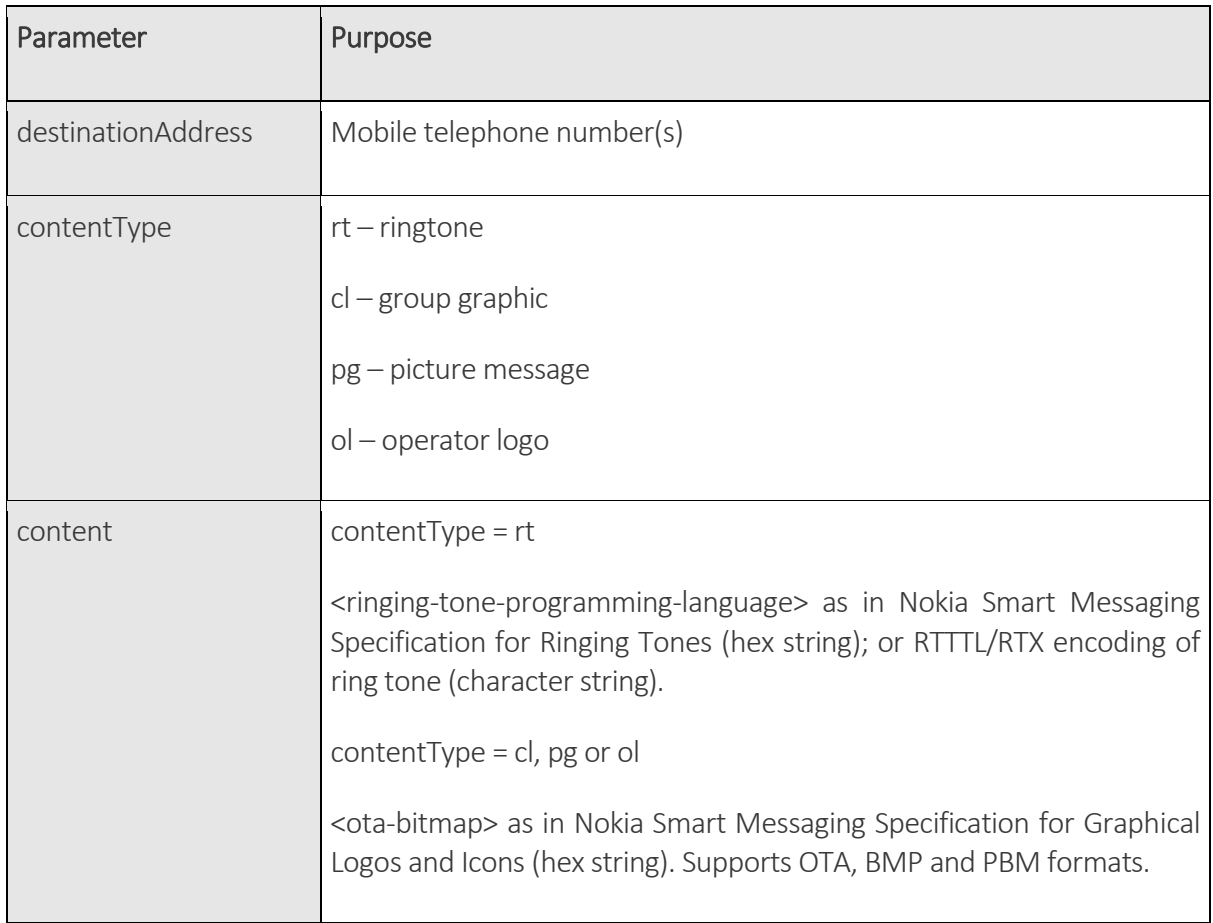

#### OPTIONAL PARAMETERS

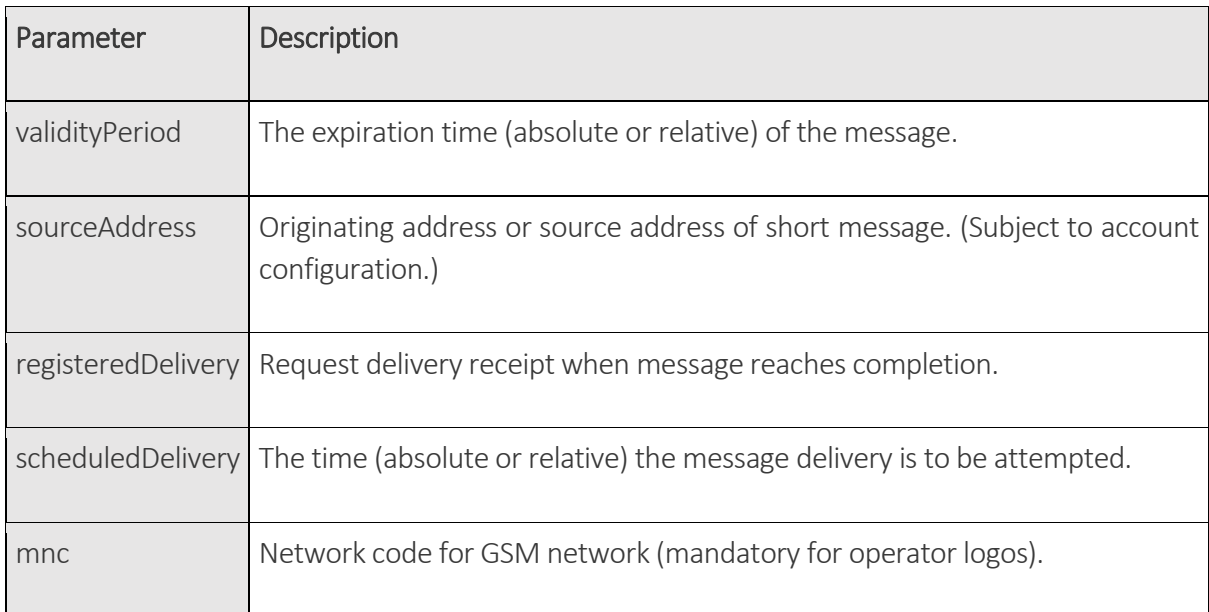

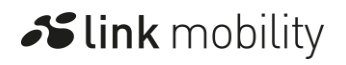

Slink mobility

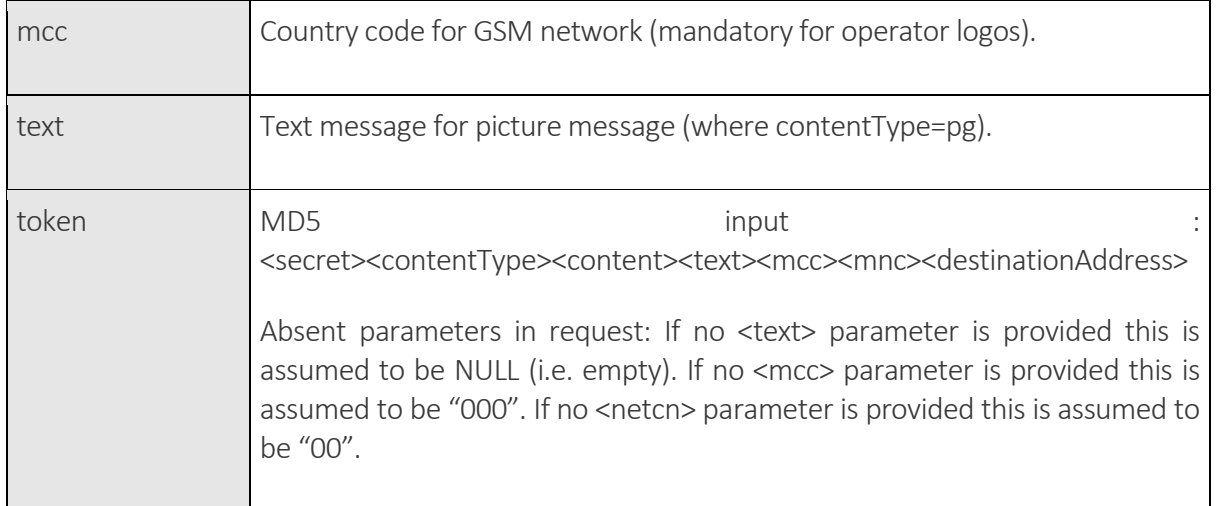

### 3.3.3. sendRaw – Send raw SMS

#### METHOD

sendRaw

#### PURPOSE

Submits an SMS to the gateway using a method that is functionally equivalent to the SMPP submit\_sm PDU in SMPP v3.4.

#### PARAMETERS

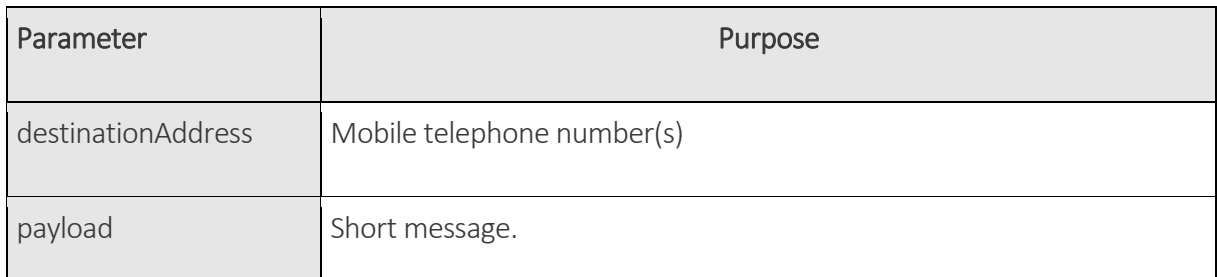

#### OPTIONAL PARAMETERS

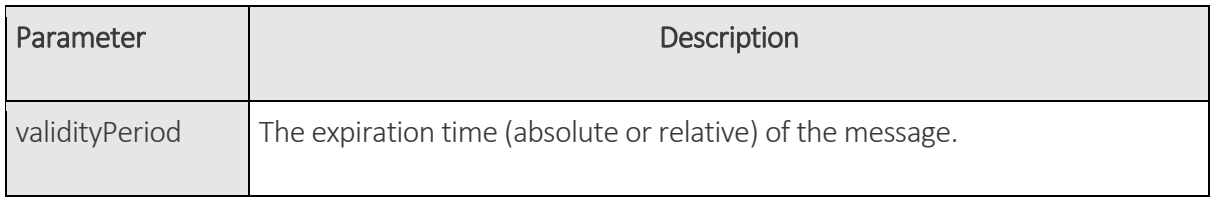

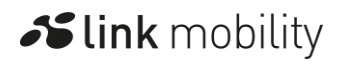

**Slink** mobility

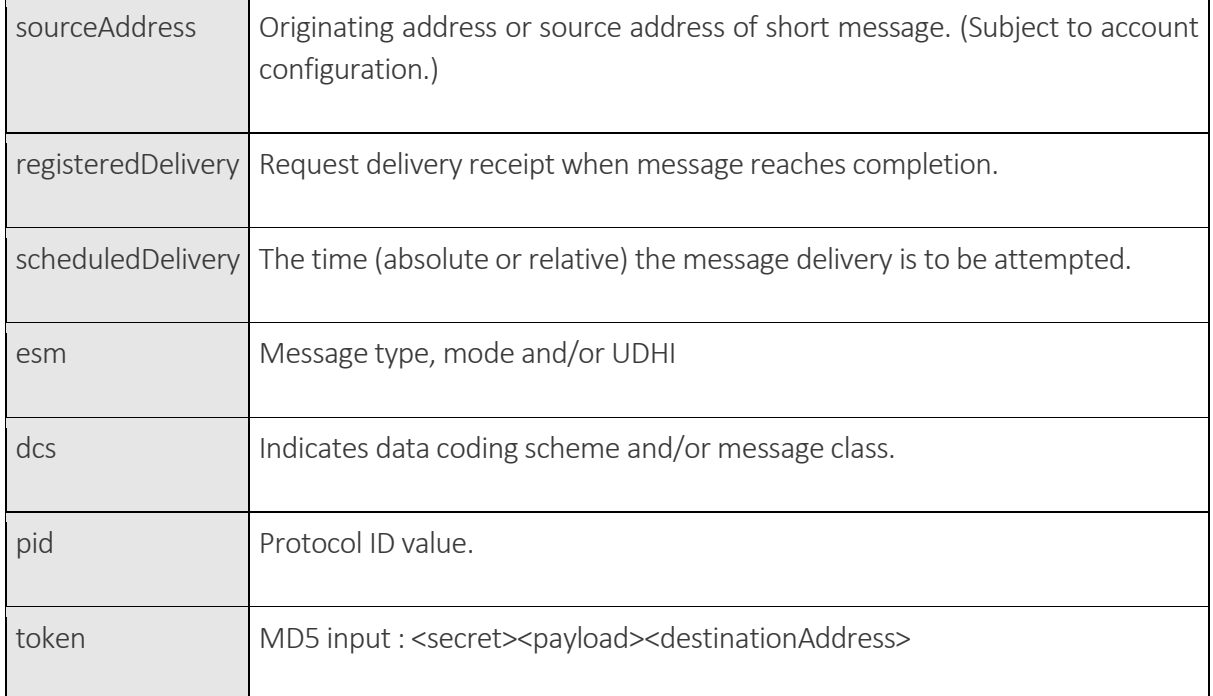

### 3.3.4. sendDatagram – Sending a message

#### **METHOD**

sendDatagram

#### PURPOSE

Send a message payload via SMS. A message that exceeds 160 characters or 140 octets will be split into multiple SMS and a UDH containing segmentation and reassembly information will be added (concatenated SMS). This action could be used to send a WAP push message or other similar content.

#### PARAMETERS

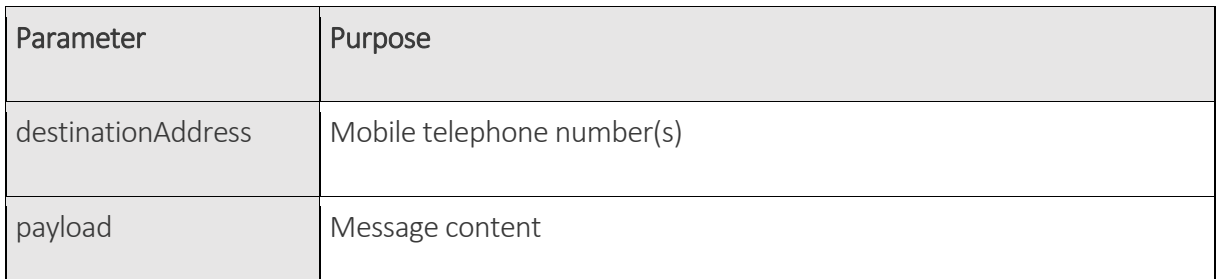

#### OPTIONAL PARAMETERS

Slink mobility

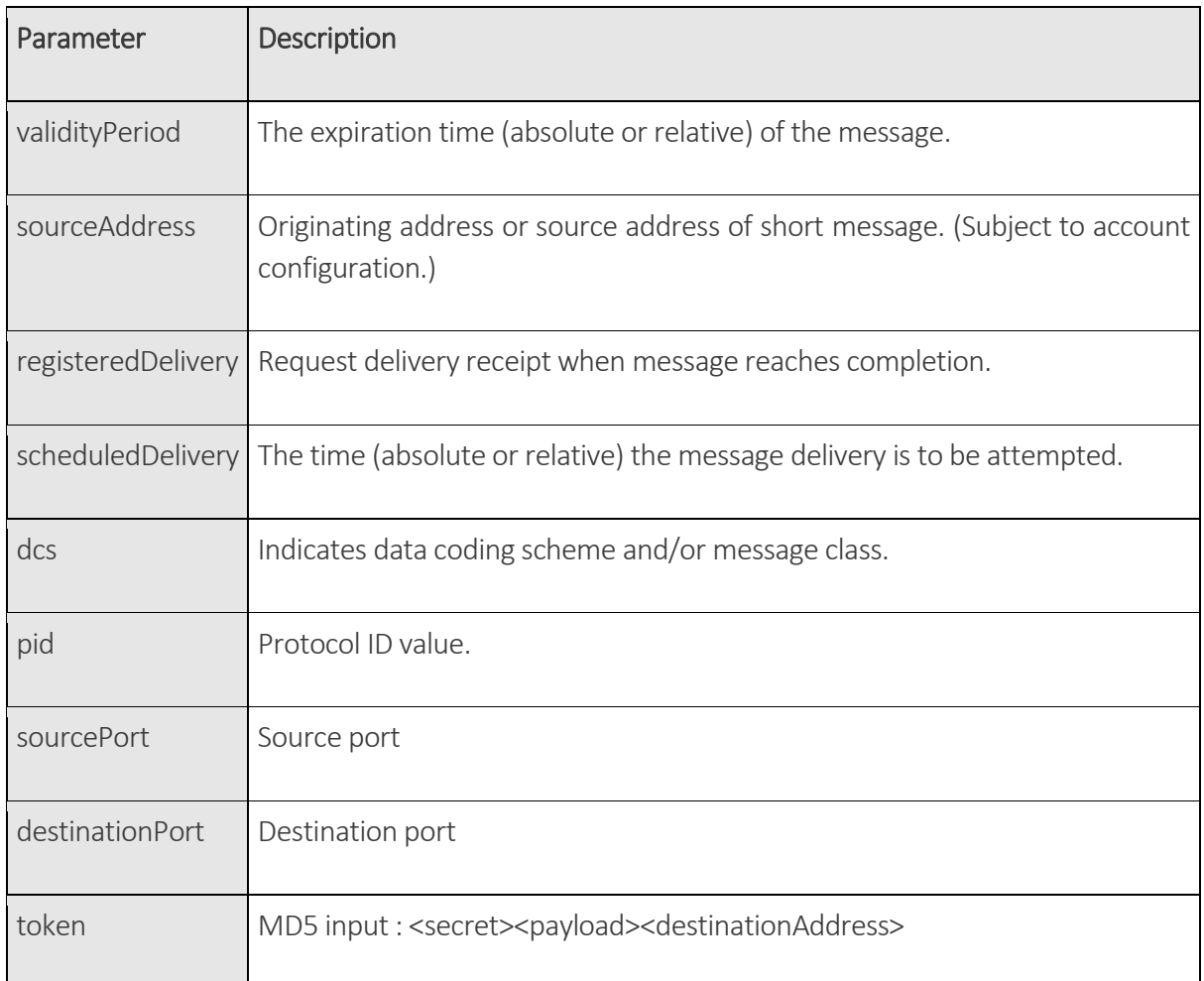

# 4. Parameter Definitions

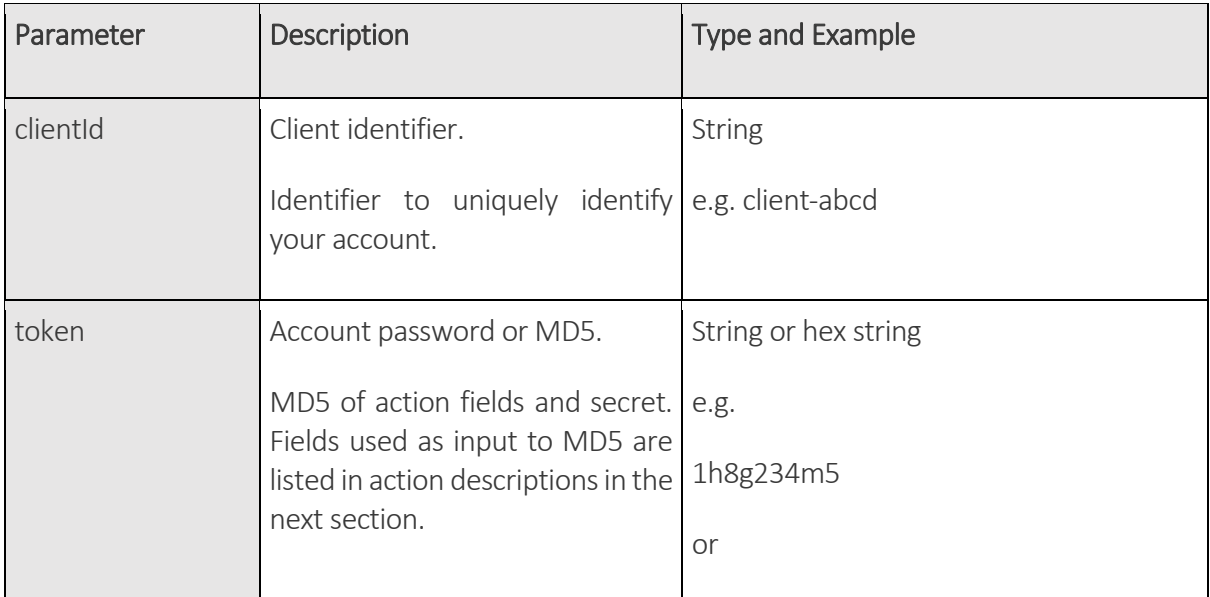

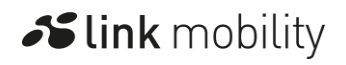

Slink mobility

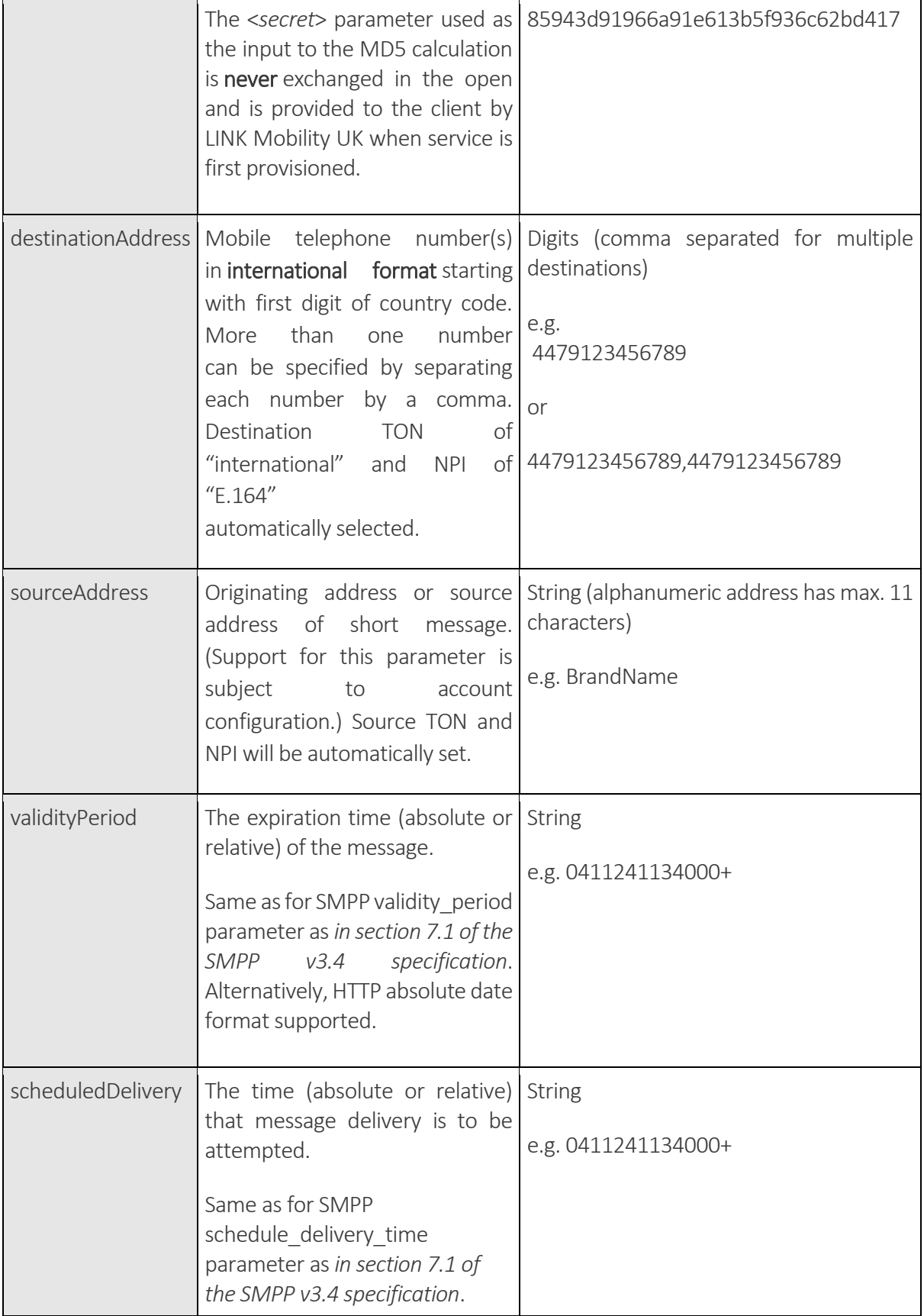

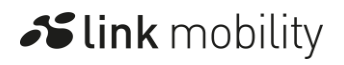

Slink mobility

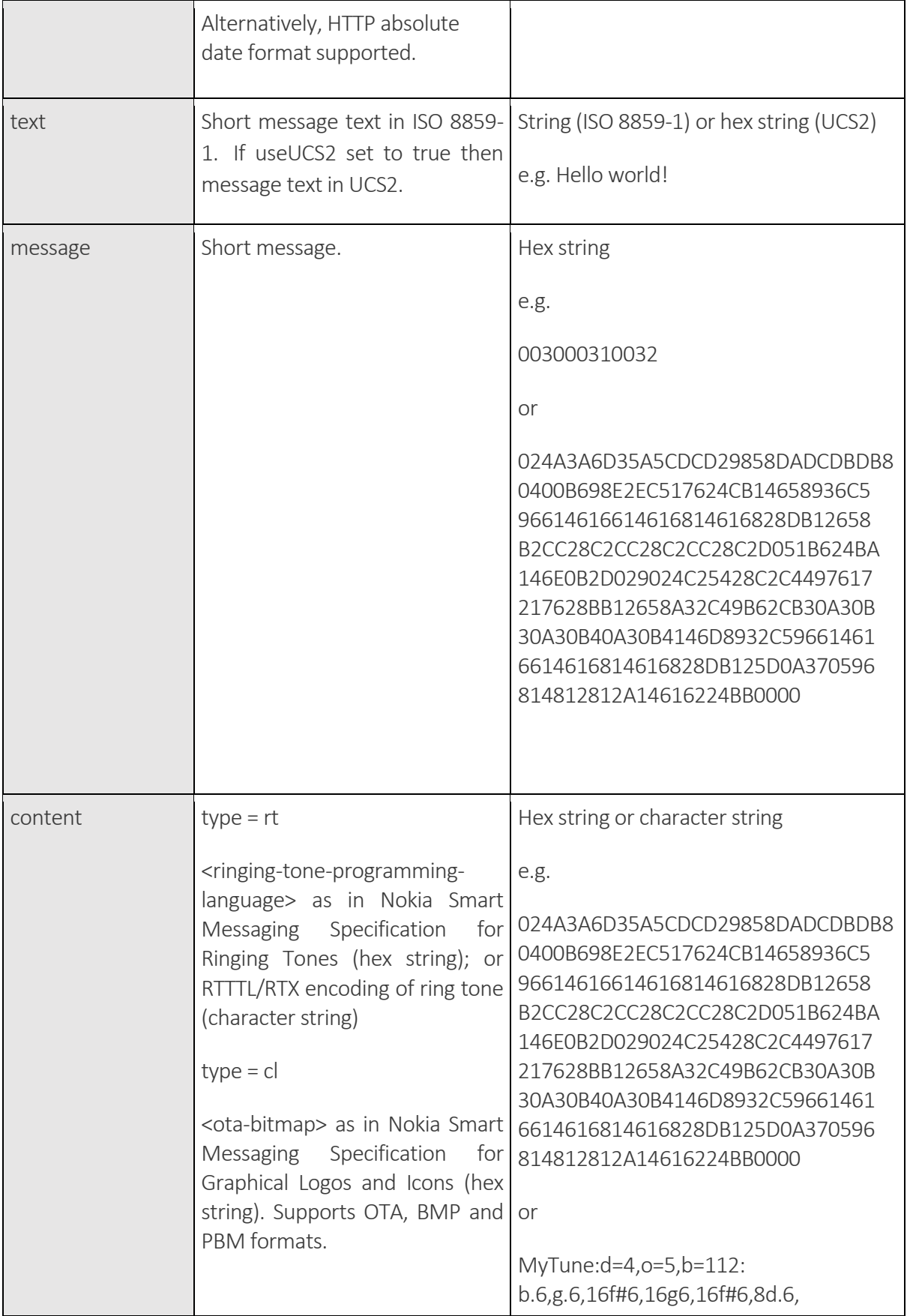

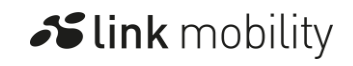

Slink mobility

 $\overline{a}$ 

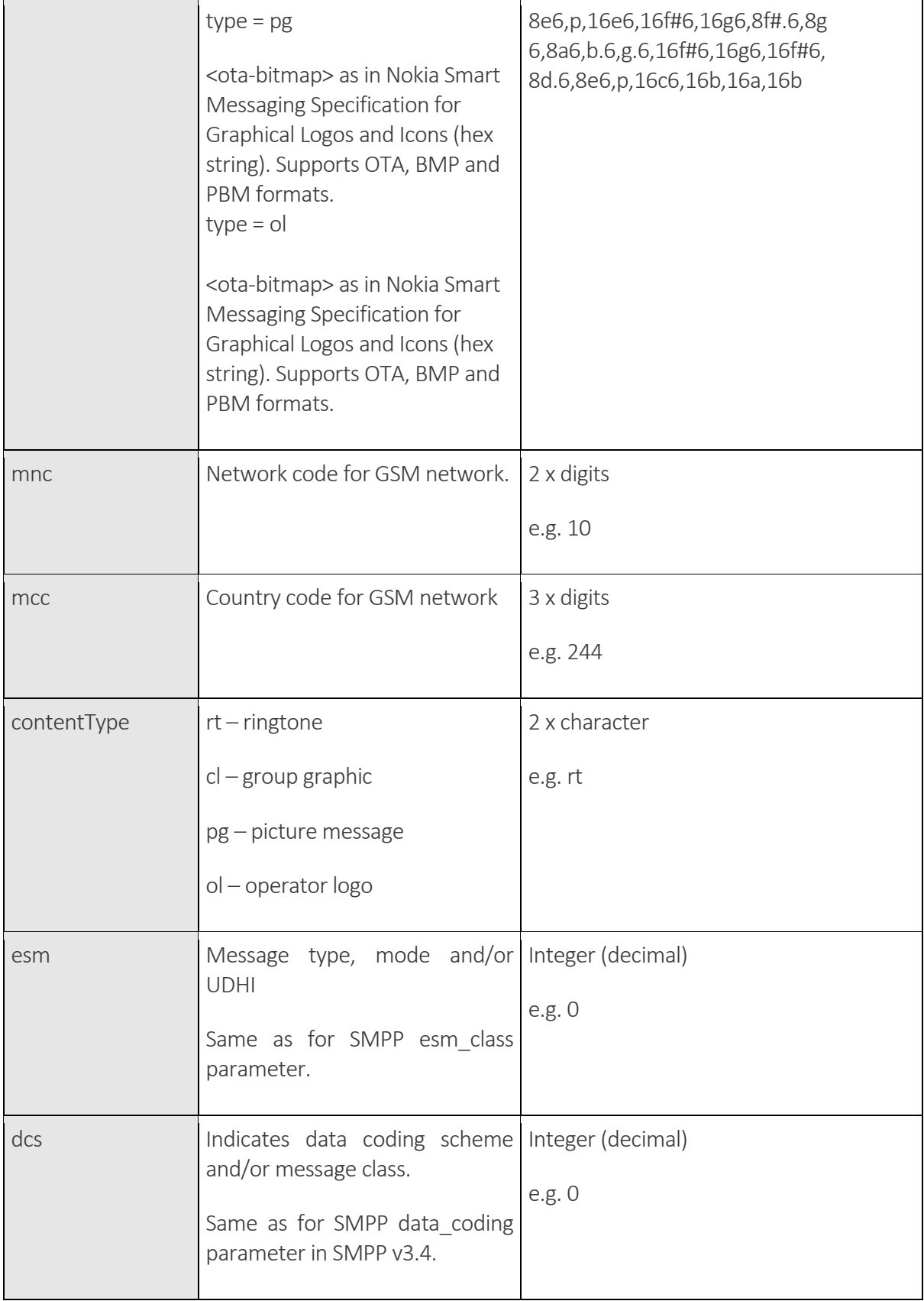

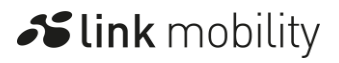

Slink mobility

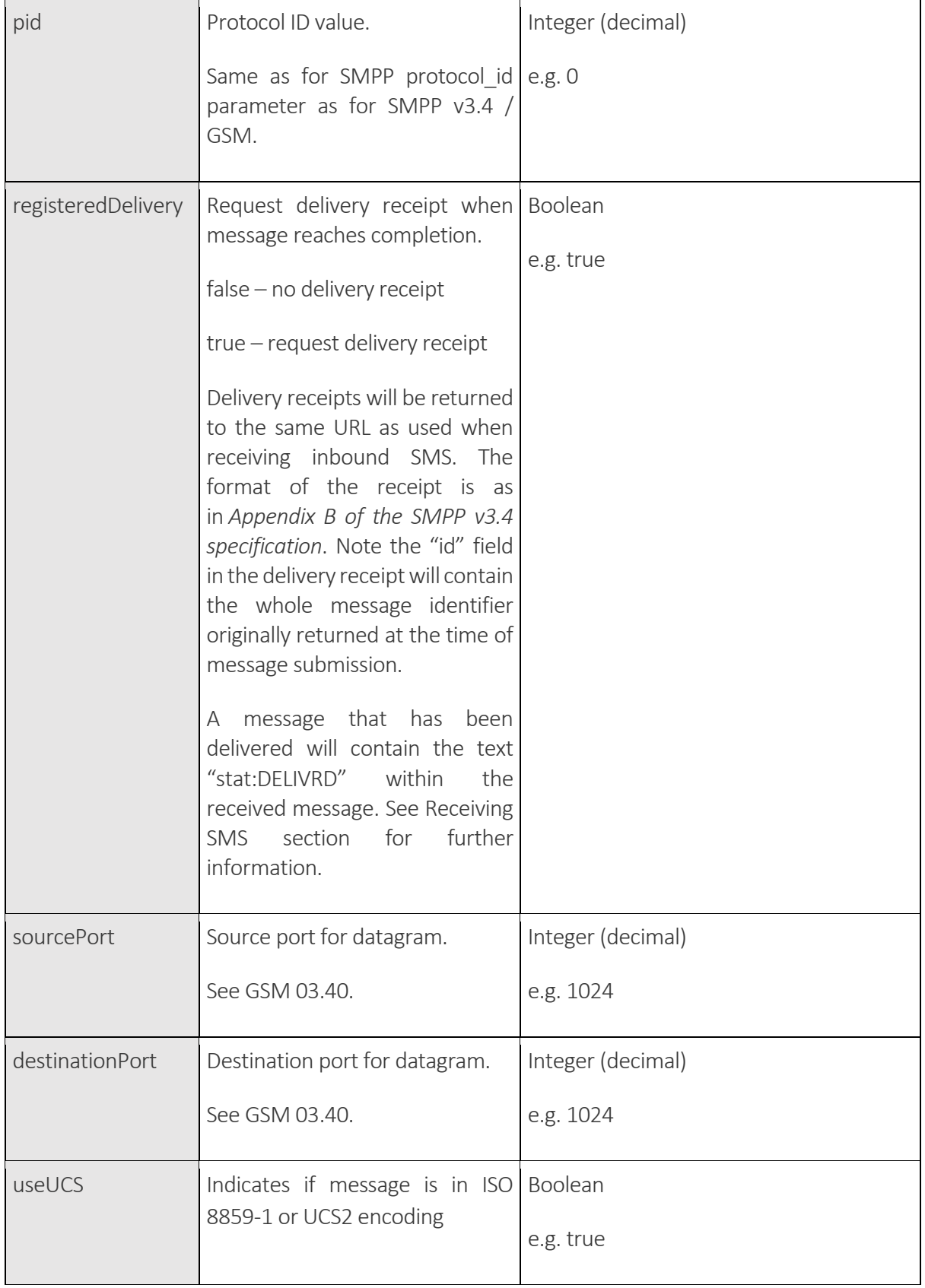

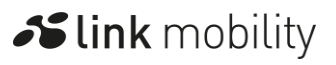

Note: The SMPP (Short Message Peer to Peer) protocol specifications can be found on this site in the section.

# 5. Glossary

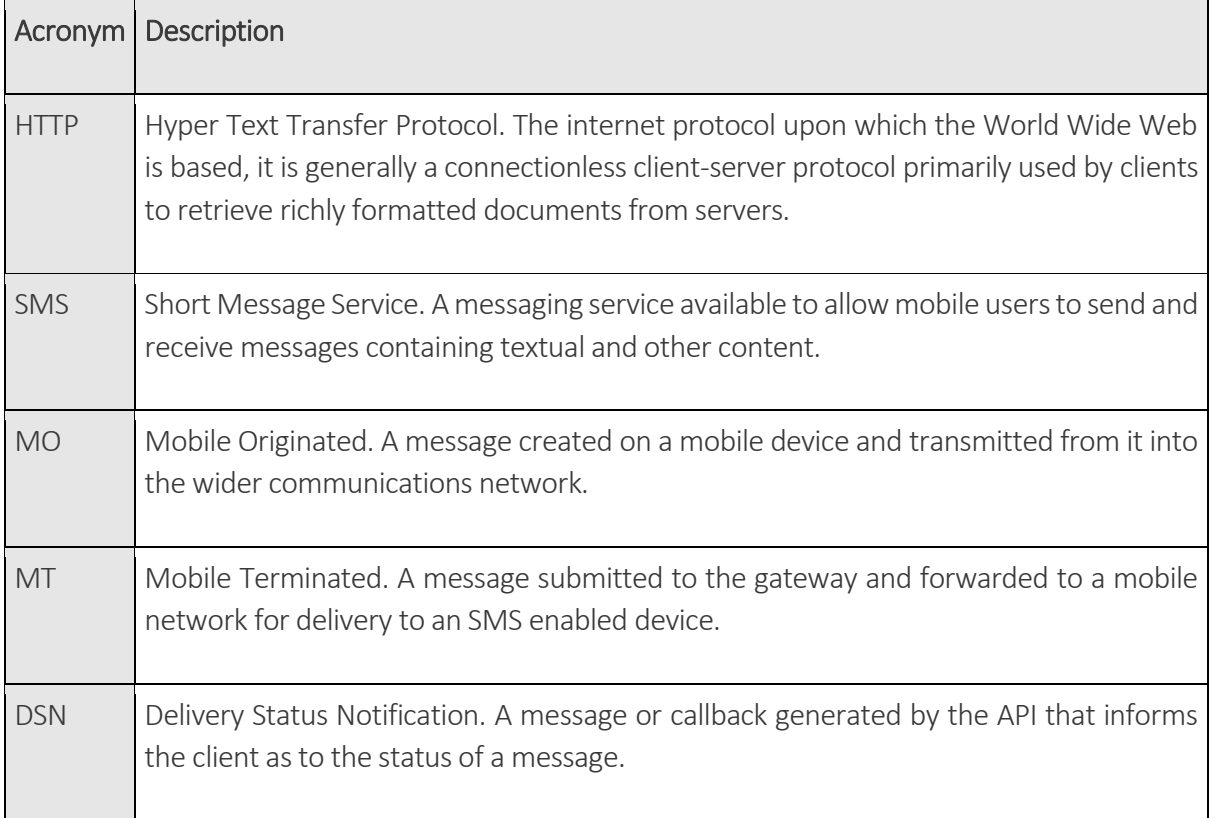

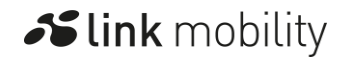